# Как сдавать задачи по программированию

Здесь описано, как сдавать задачи по программированию: это задачи 5-7 для 7-8 классов и все задачи для 9-11 классов.

Напишите решение задачи, используя среду разработки для данного языка на компьютере. Не рекомендуется использовать мобильные устройства (телефоны, планшеты), онлайн-среды разработки (например, Jupyter Notebook) для выполнения заданий.

Сохраните решение в простом текстовом файле (например, файл с расширением раз для программы на паскале, с расширением срр для программы на  $C++$ , с расширением ру для программы на Python и т.д.).

В тестирующей системе выберите задачу на линейке вкладок с номерами задач.

# $N^{\circ}$  1

Иван Петрович взял отпуск продолжительностью  $n$  дней. Первый день отпуска выпадает на день недели под номером  $d$  (1 — понедельник, 2 — вторник, . . ., 7 — воскресенье). Иван Петрович любит ездить отдыхать на Кипр. Но вылеты на Кипр из его родного города есть только по понедельникам, а обратно - только по воскресеньям. Иван Петрович хочет понять, какое максимальное количество недель он сможет провести на Кипре в свой отпуск (день прилёта и день обратного вылета Иван Петрович считает днями, проведёнными на Кипре). Помогите ему вычислить это.

#### Формат входных данных

В первой строке входных данных записано число  $n$   $(1 \leq n \leq 2 \cdot 10^9)$  продолжительность отпуска. Во второй строке записано целое число  $d$   $(1 \leq d \leq 7)$  номер дня недели первого дня отпуска.

Формат выходных данных Выберите задачу Требуется вывести одно целое число- $\overline{\mathsf{F}}$  количество недель, которое Иван Петрович проведёт на Кипре. Система оценки  $\left( \begin{array}{c} 1 \end{array} \right)$  $\binom{2}{3} \binom{3}{4} \binom{5}{5}$ 

Условие задачи содержит также описание формата входных и выходных данных и один или несколько примеров тестовых данных. Решение задачи должно точно соответствовать требованиям к формату входных и выходных данных, а также укладываться в ограничения по времени и памяти, приведенным в условии задачи. Подробней ознакомиться с примерами реализации решений на разных языках можно в этой инструкции.

Выберите язык программирования из списка. Текст решения нужно скопировать из среды разработки и вставить в поле ввода ответа. Или вместо этого можно выбрать файл с решением задачи, сохраненный на диске компьютера. Нажмите на кнопку «Ответить».

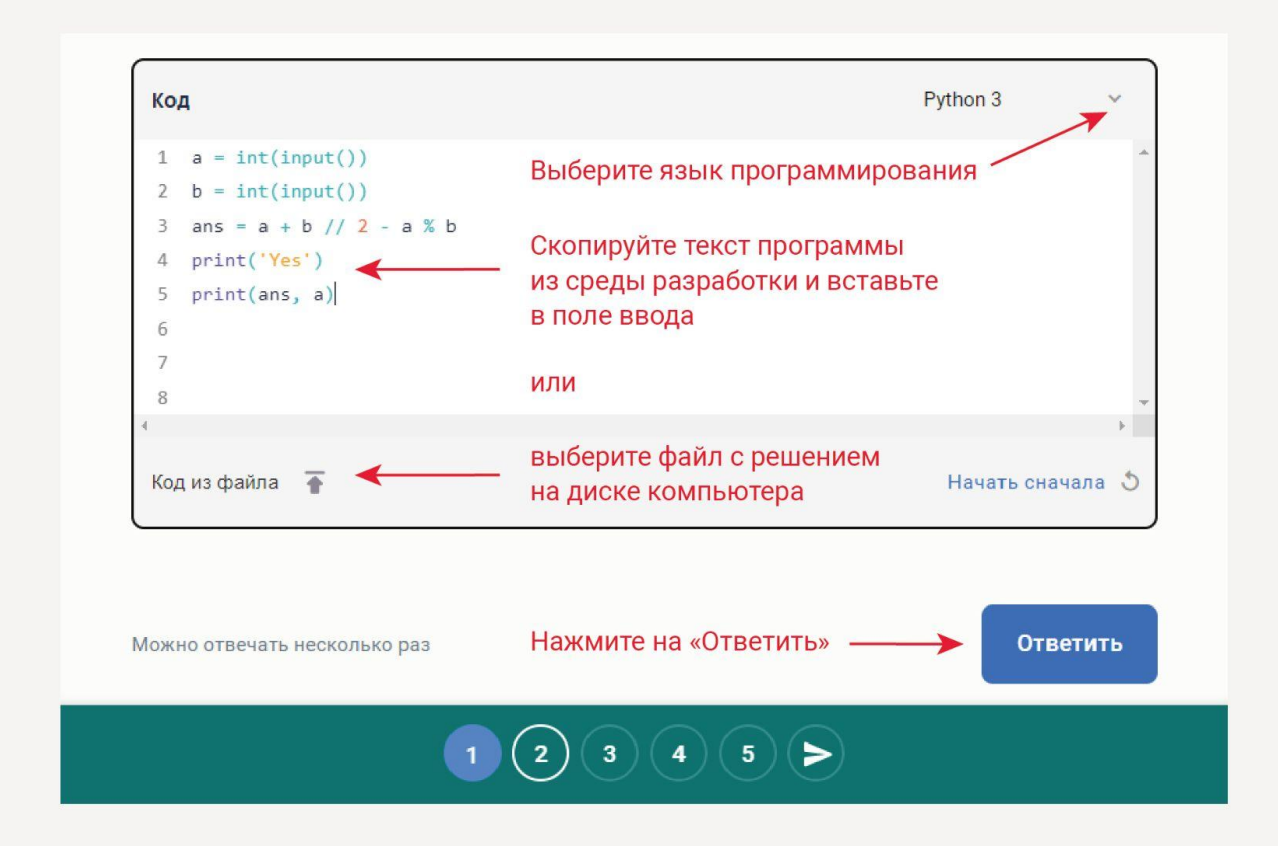

Если задача решена верно, то вы получите сообщение об этом и поле ввода кода подсветится зеленым.

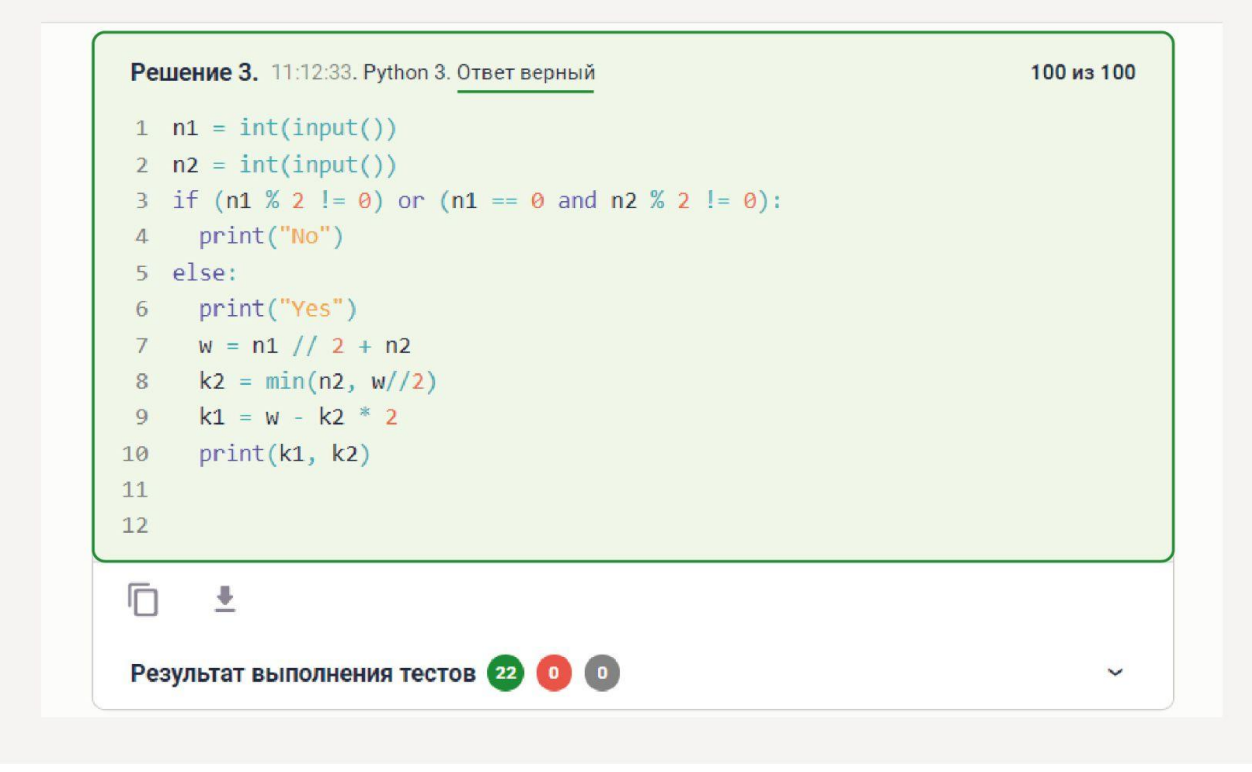

Если задача решена частично верно, то вы получите сообщение об этом и поле ввода кода подсветится желтым.

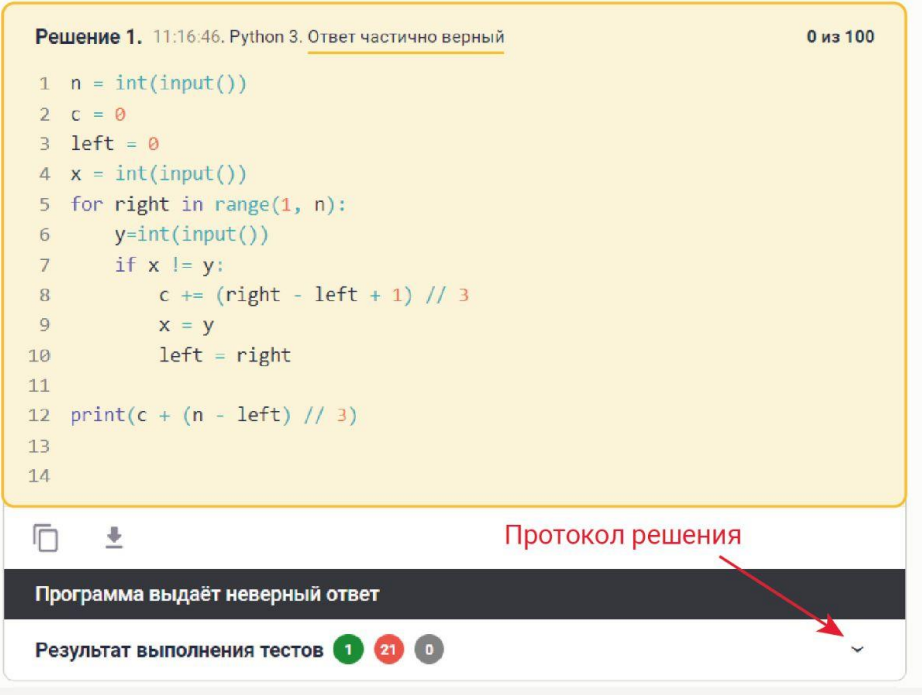

Если задача решена неверно, то вы получите сообщение об этом и поле ввода кода подсветится красным.

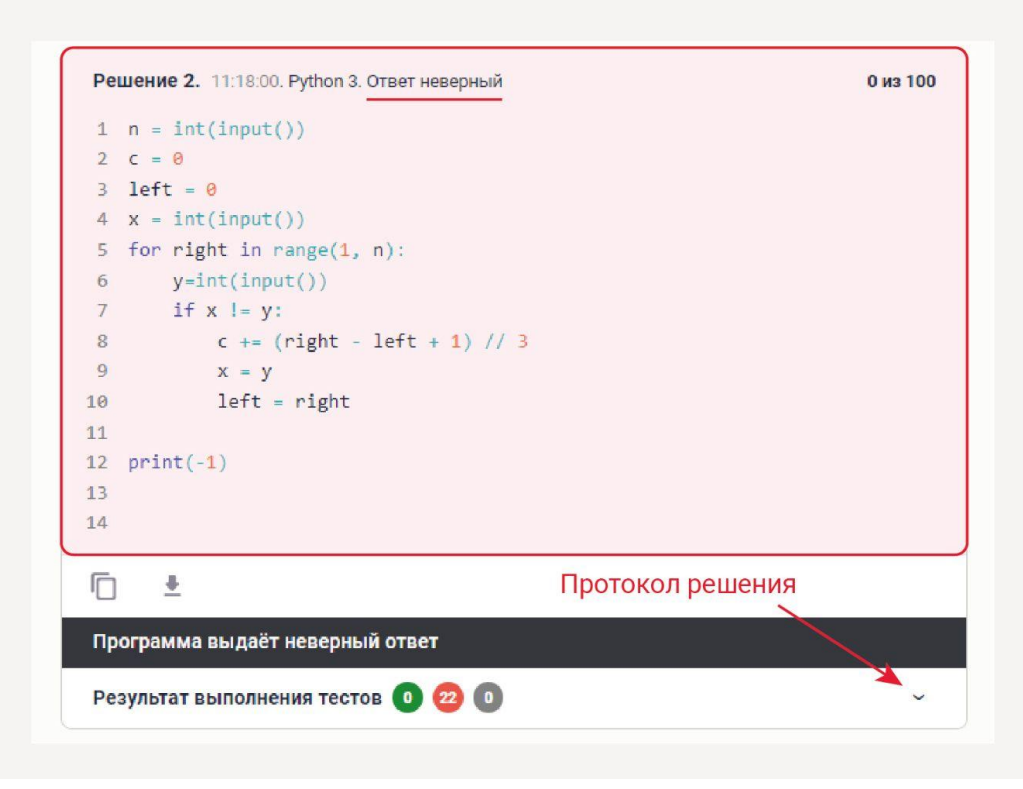

В случае если ваша программа по любой причине набирает 0 баллов или ваше решение частичное, то в обоих этих случаях вы можете ознакомиться с протоколом прохождения тестов.

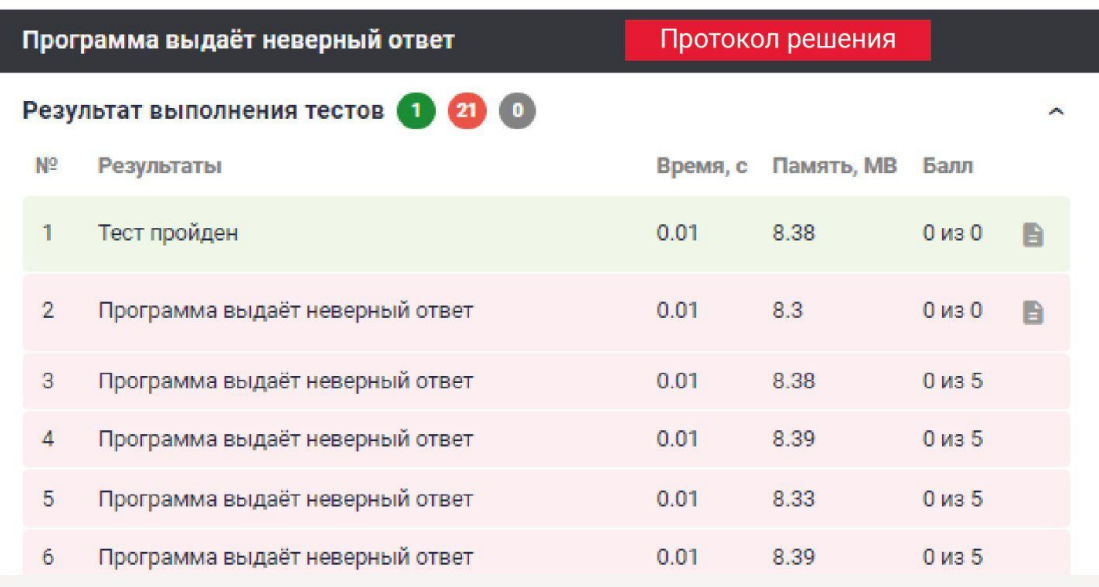

Для завершения олимпиады нужно нажать на кнопку с изображением «самолетика».

## Формат выходных данных

Программа должна вывести одно целое число - максимальное интересное число, не превосходящее  $n$ .

### Система оценки

Решения, правильно работающие при  $n \leq 10^4$ , будут оцениваться в  $30$  баллов.

Решения, правильно работающие при  $n \leq 10^8$ , будут оцениваться в  $50$  баллов.

### Замечание

Первые интересные числа - это 2, 3, 4, 5, 6, 8, 9, 10, 12, 15, 16, 18, 20, 24, 25, 27, 30, ... Поэтому в первом примере максимальное интересное число, Отправка ответов не превосходящее 7 - это 6.

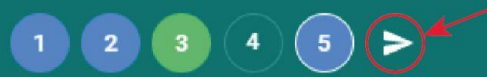

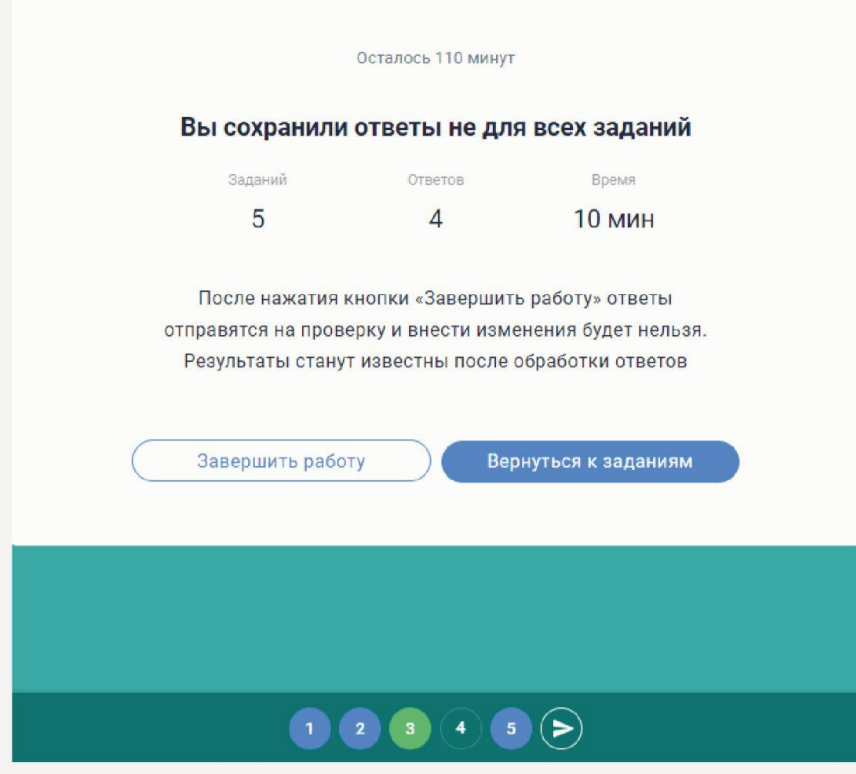

По истечении времени тур завершится автоматически.